## **AmaroK**

### From MTU LUG wiki

amaroK (http://amarok.kde.org/) is a KDE (http://www.kde.org/) music app that is reminiscient of iTurnes (http://www.apyle.com/funes/) or Rhythmbox.kthtp://www.rhythmbox.org/), but with more features. It tells you when you

Lyrics can be viewed through the playlist window and your recent playlist can be pulished on the internet through Audioscrobbler (http://www.audioscrobbler.com). Free registration, email not required.

Screen shot tour of amaroK. (http://spi.panaverse.com/2005/03/amarok/1.html)

## **Install**

To install amaroK for Ubuntu (http://ubuntulinux.org), here's what you need to do:

# sudo apt-get install amarok amarok-xine

Once you start amaroK you'll be asked to configure it. It's relatively straight forward, and will ask you whether to use a mysgl database or sglite. If you know how to use mysgl, it is a good idea to do so, as it will be f just select sqlite.

Next, you'll be asked what folders to check for music and watch, select the folders where you put your mp3s. amaroK will find the files and watch them for new files.

Once the scan is complete, you'll want to go to the settings menu and choose "Configure amaroK". The important part of this is choosing the engine. In the pull down list, choose "xine Engine".

If you want to use Audioscrobbler (http://audioscrobbler.com), set up an account and fill in the information under the Scrobbler section. Check out the rest of the settings, and configure to your liking.

#### **Features**

- Quick and simple drag and drop playlist creation
- Super eye-candy interface
- 
- Multiple backends supported (GStreamer, xine, NMM, aKode and aRts)<br>10 band equalizer<br>Automatic cover art download using Amazon services
- The unique and powerful Context Browser<br>Automatic play-statistics generation (iRate style)<br>Full lyrics download<br>Funky visualisations from libvisual and XMMS<br>Streaming from any KIO source
- 
- 
- 
- Crossfading<br>Fully configurable translucent OSD for track changes<br>K3B (CD-burning) integration
- 
- 
- KDE integration<br>Style your Context Browser with custom CSS styles.
- Save space in your Context Browser with collapsable boxes<br>Full support for Audioscrobbler! Share your music taste with friends on the net
- 
- Generate dynamic playlists based on Audioscrobbler suggestions<br>Support for sqlite and MySQL databases ensuring fast collection access
- 
- Support for your iPod with the all new media-browser<br>Powerful scripting interface, allowing for easy extension of amaroK<br>Complete DCOP access
- 

Translated into more then 35 languages, thanks to the KDE internationalization team.

Retrieved from "http://lug.mtu.edu/mediawiki/index.php?title=AmaroK&oldid=4241"

This page was last modified on 14 May 2005, at 21:34. This page has been accessed 1,224 times.

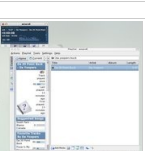

amaroK seperate windo

amaroK single window

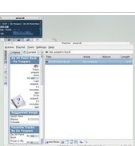